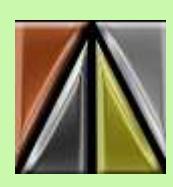

Tripod Camera Club

February Newsletter

Meetings held at the Far Hills Masonic Temple, 5501 Far Hills Ave. Socialize at 7-ish, competition starts at 7:30 PM

## **February 13**

**Print competition**: color, monochrome, and small prints

**Program: Shooting hummingbirds in natural light, by Jean Kuns.**

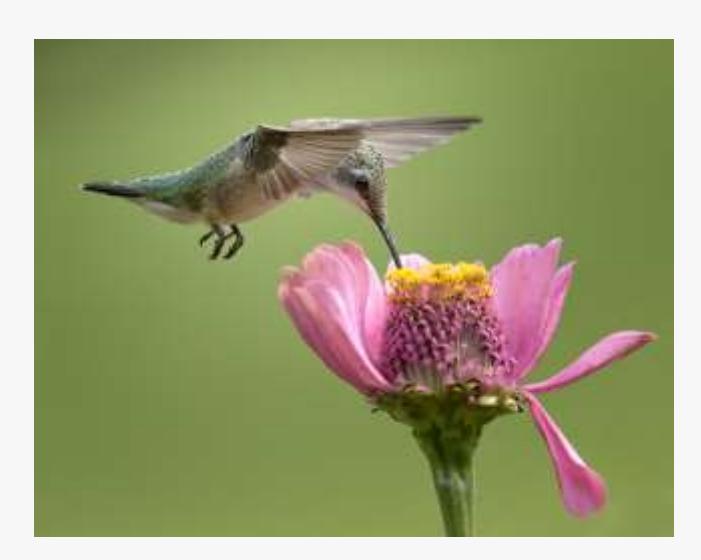

**Hummingbirds are certainly one of the most challenging birds to photograph. This program will cover tips and techniques to help you succeed at capturing these fascinating and beautiful creatures.**

# **February 17**

- Photography School classes begin
- Choose from Fundamentals of Digital Photography or Photoshop Digital Photo Editing
- For more information: [http://www.tripodcamera.com/SchoolClasses.html](https://tripodcamera.us16.list-manage.com/track/click?u=fed81ba441a57d74f3457cbbd&id=b9b239e3a1&e=64a0e6e14f)

## **February 27**

**Projection competition** - open, nature, and special category "Hands"

(Images must be uploaded by midnight February 25th)

**Pre-meeting workshop** at 6:30, 10 McGyver tricks for Photographers, presented by Connie Post.

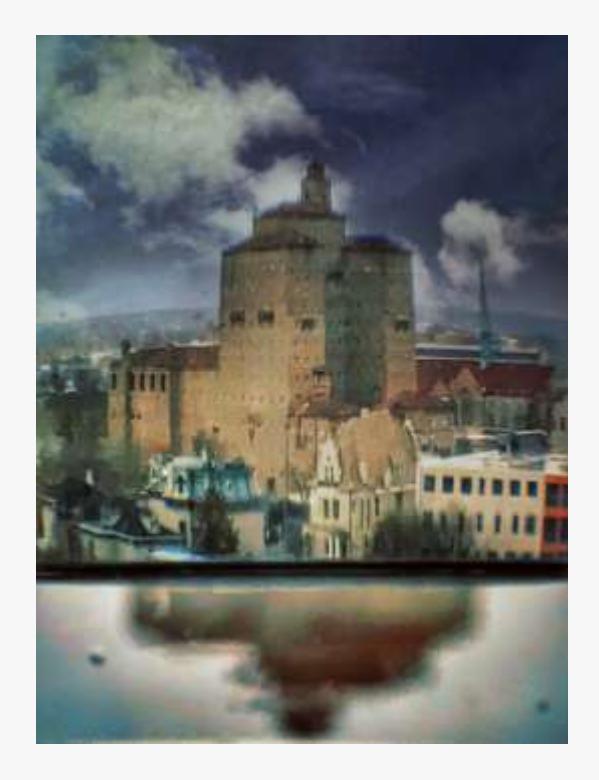

Want to save hundreds of dollars on camera accessories? Discover how plumbing washers, shower caps, popcorn, aluminum foil, string, food coloring and other simple household items can protect your gear, add stability in lieu of a tripod, manipulate light, and create a variety of unusual and dreamlike in-camera effects.

**Program**: What NOT to do in Photoshop, presented by Paul Bruce

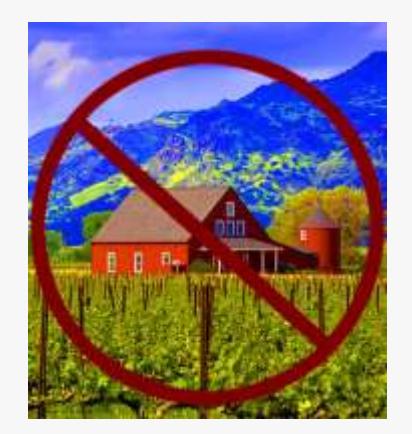

Photoshop is a powerful tool, but it is easy to get into bad habits. They can slow you down or limit your flexibility. Come see what NOT to do in Photoshop and learn new good habits to replace the bad.

### **Coming in March at Tripod Camera Club:**

**March 13** - Print Competition

**Program: Photographing Canada's Owls by Bill Welch** 

#### **March 20**

Show and Tell

**March 27** - Projection Competition

- Program, iPhone photography apps, by Connie Post
- Pre-meeting program: Memory card mysteries solved, by Paul Bruce

**Workshop:** Image critique for beginning competitors **Who:** Bill Woody and Julie Guenther **When:** Feb. 6, 2018 **Where:** Julie Gunther's home

Invitation for beginning competitors to bring prints for discussion. Competition in TCC can be intimidating for the new competitors, this workshop is to help these folks "get over threshold and be bold enough to enter the fray!

We will discuss how to make it Better for Competition How the print might be better presented. Issues that surround the competition and the scoring.

Look for sign-up information at upcoming TCC meetings.

February 2018 **Crane Studios Market** 

**Dance and Beauty** in Abandoned Urban & Industrial Spaces **Photographs by Bill Woody** 

First Friday Opening Reception<br>February 2, 2018<br>6:00-10:00 pm

Artist Talk and Wine Tasting<br>2nd Saturday February 10, 2018 4:00 - 5:00 pm

221 Crame St, Dayton, OH 45403

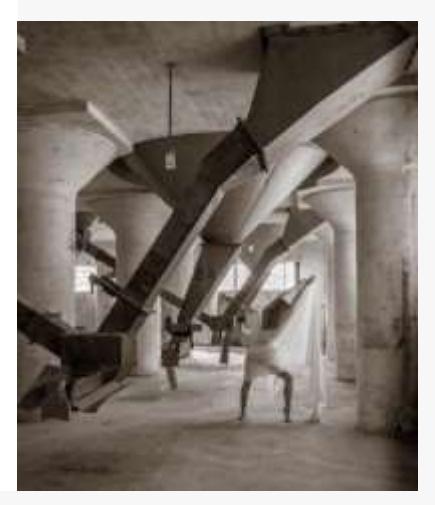

First Place Winners, January 23 Projection Competition

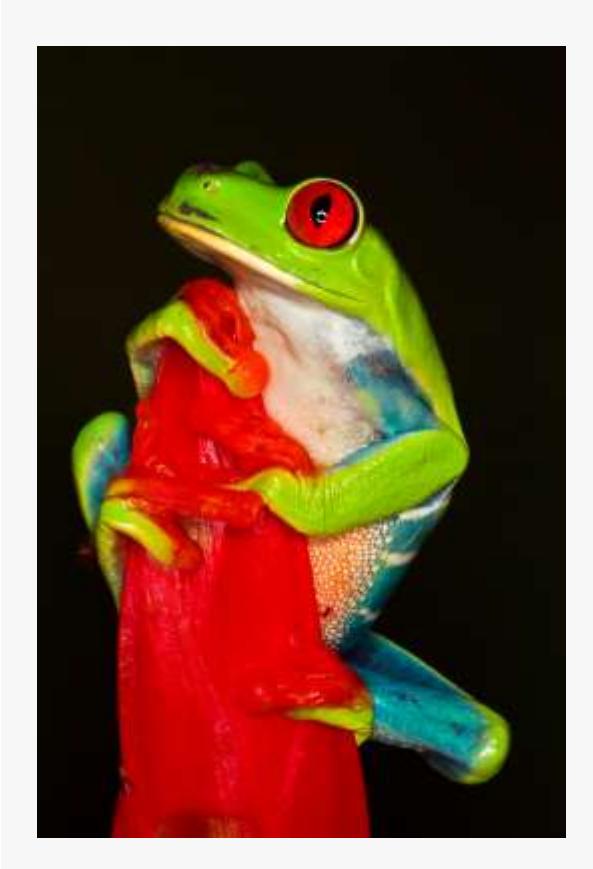

**1st place Nature, Rosemary Ramsey, Happy Tree Frog.** Taken at a workshop offered by Adam Jones in Ft. Meyers, Florida. Canon 7D, 80 mm micro lens, and ring flash were used.

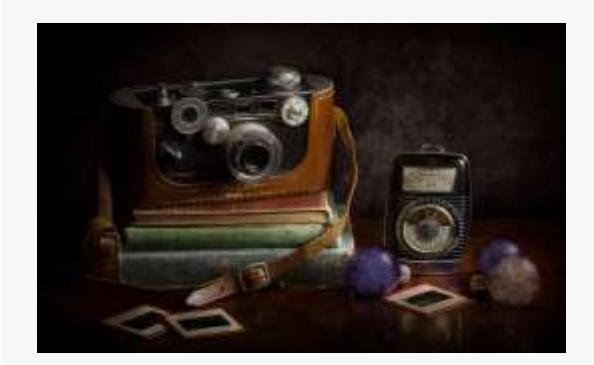

**1st. place Open, Beth Larson, Dad's Camera**

This still life is a light painting of my dad's Argus camera and light meter. So many wonderful family memories have been captured with this camera. I painted each section of the composition with a special flashlight and merged the files in Photoshop to create the soft glowing light.

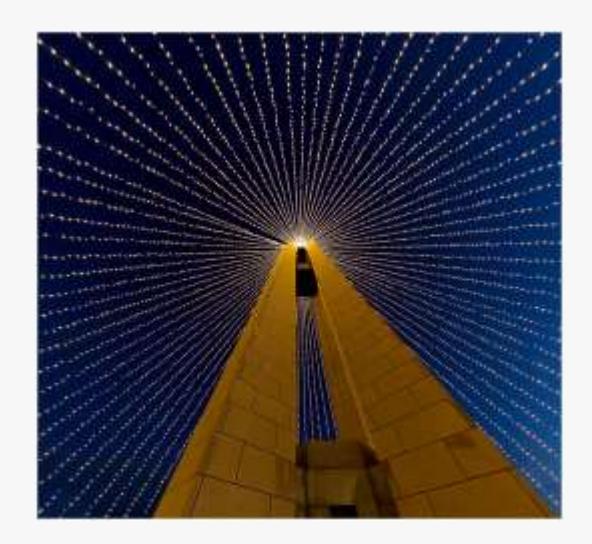

1**st. place Open, Ron Baker, Looking straight up**

Taken with a 12mm, on an Canon 5dmk3, two shots, merged together.

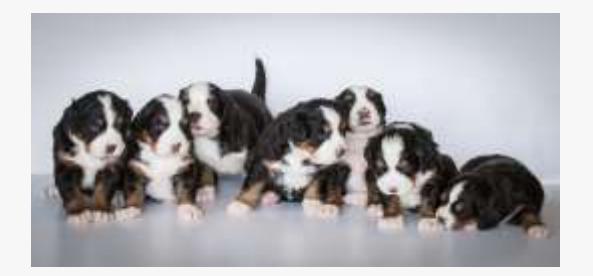

### **1st. place Special, Glenna Bayer, Berner babies X7**

Taken in my garage on white foam board, with natural lighting. I made minor enhancements in Lightroom to bring out the details and did some cloning around the edges in PS, where the background wasn't quite wide enough.

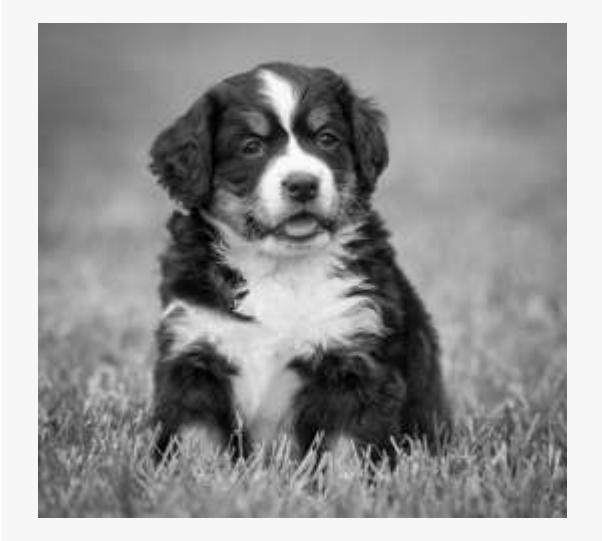

**1st place, Special, Glenna Bayer, Berner baby**

Taken in my backyard, zoomed to 150mm with a large 2.8 aperture to blur the background, and did all processing in LR. (Converted to black and white, brought up shadows and exposure, added clarity.) The biggest challenge was getting the puppy to hold still long enough for a pic!! I did use a fast shutter speed of 1/2000 to help stop any motion.

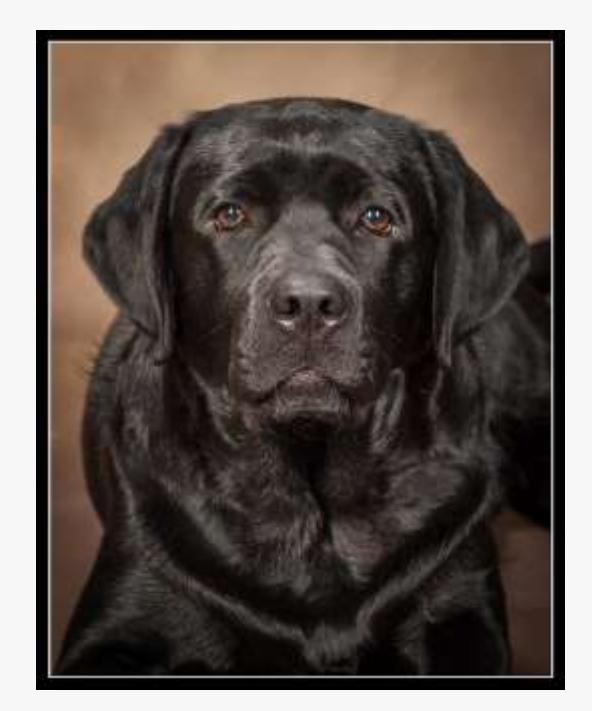

**1st place, Special, Bruce Soifer, Boomer's 1 yr. portrait**

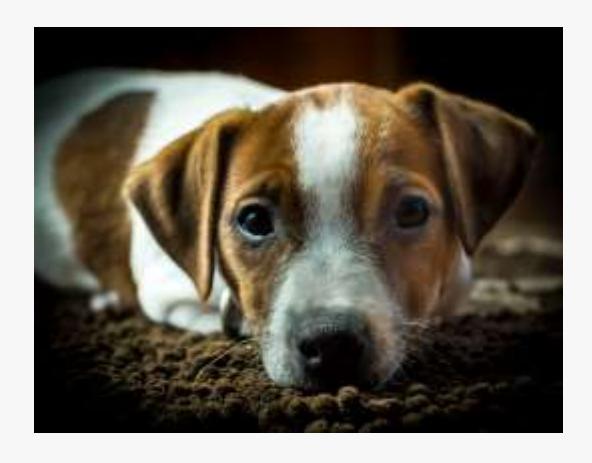

**1st place, Special, Jonathan Neeld, Bailey**

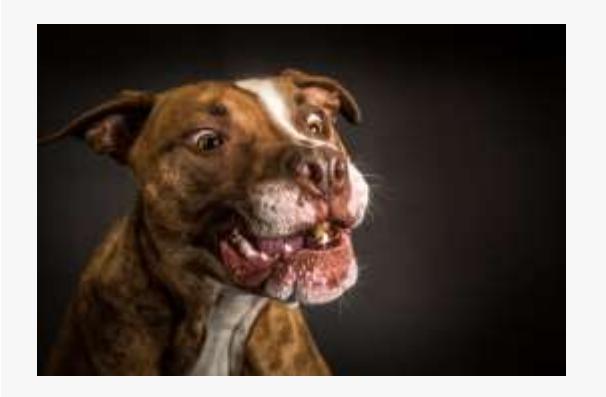

**1st place, Special, Jonathan Neeld, Hooch**

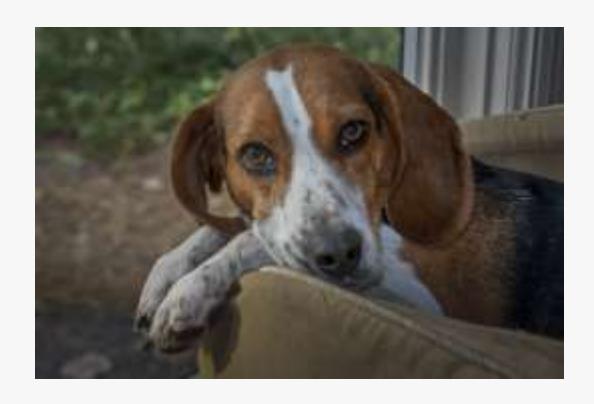

**1st place, Special, Paul Bruce, Here's looking at you**

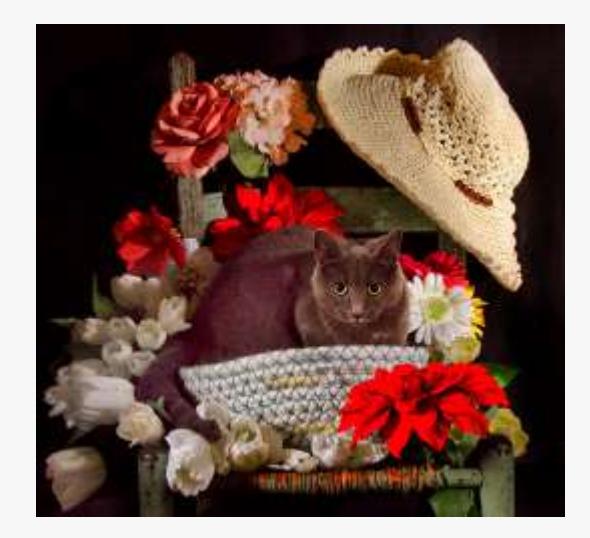

**1st. place Special, Rosemary Ramsey, Sassy Tassie**

Taken in my home studio using ProFoto lights, Canon 7D, 24-105 lens. Tassie is a rescue kitty who didn't have the best "kittyhood." Isn't she lovely now!!! She came to live with me in July 2018 from Janet Bollinger's rescue program. The

photo was taken with the most capable assistance of Beth Larsen and Linda Madden.

#### **Photo Pro Expo**

Feb. 8-12, Northern Kentucky Convention Center. More information here: [http://photoproexpo.com/](https://tripodcamera.us16.list-manage.com/track/click?u=fed81ba441a57d74f3457cbbd&id=ac47381845&e=64a0e6e14f)

### **Joe Fanneli**

Joe Fanelli, a long-time Tripod member, was nominated by Rosemary Ramsey for a Quilt of Valor which was presented at the club's January 23 meeting by the Miami Valley Quilters' Guild. Joe was in the Navy during WWII and served on the USS Maddox. Individuals involved in the presentation were: Mike Seiler, Jonathon Neeld, John Ventura, Debbie Ginsberg, Sue DeSantis, and Ginger Frank. Joe's heroic actions aboard this vessel during a Kamikaze attack are examples of why Joe is so deserving of this award. Joe's wife, Lois Ann, and his son and daughterin-law, Mike and Sue Fanelli were also present. For any members who missed this wonderful opportunity to honor a true hero, Dave Lundy composed a YouTube video which is available. Again, many thanks to Joe for being a part of what makes the United States the greatest country in the world. Thanks to a member of the Greatest Generation.

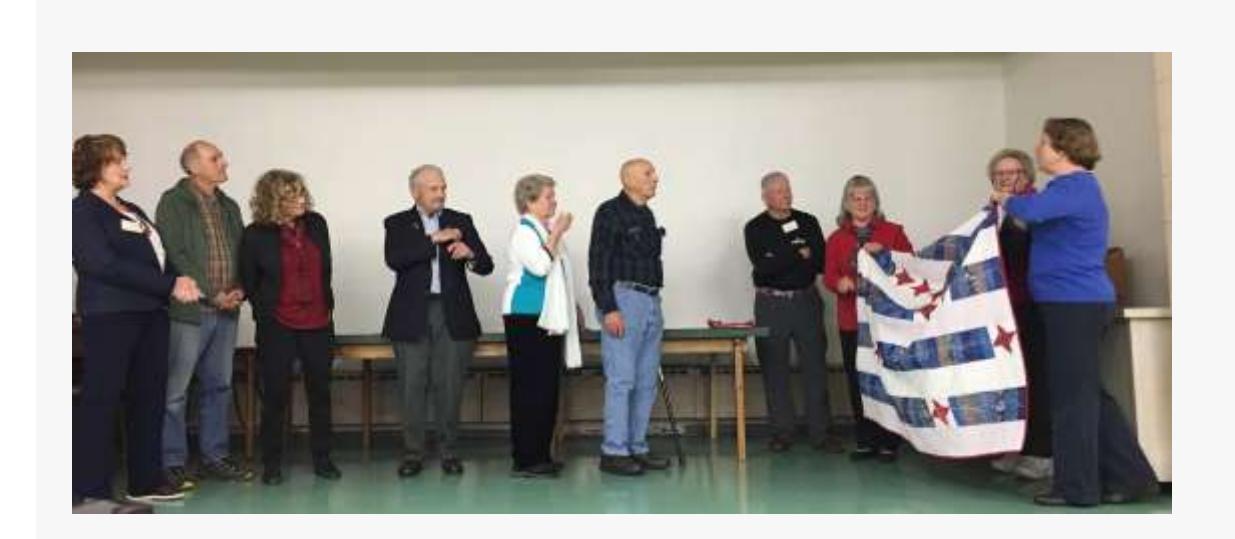

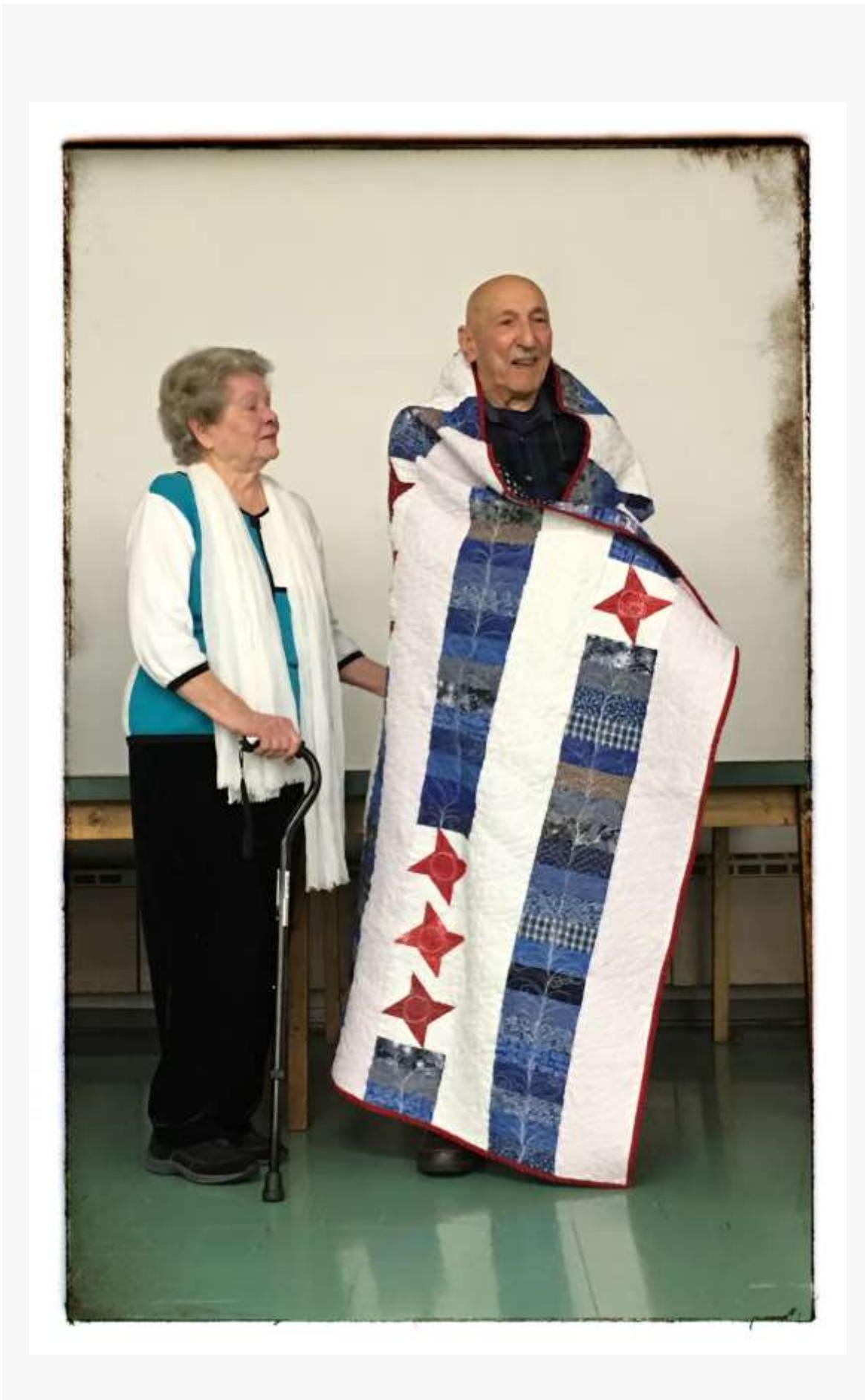

Competition rules can be found on the Tripod website at [http://www.tripodcamera.com/Comp%20info.html](https://tripodcamera.us16.list-manage.com/track/click?u=fed81ba441a57d74f3457cbbd&id=c118674e72&e=64a0e6e14f)

**Send items for future e-mails to MIke Nelson,** [tripodeditor@gmail.com](mailto:tripodeditor@gmail.com?subject=Item%20for%20TCC%20e-mail%20news)